schoolboardnet recommends posting all materials in Adobe PDF format. The public can obtain a free reader for PDF.

For more information on getting started with your own site, call us at one of the numbers below[, click here](http://www.schoolboard.net/contactus.html) or go to http://www.schoolboard.net/join.html to sign-up.

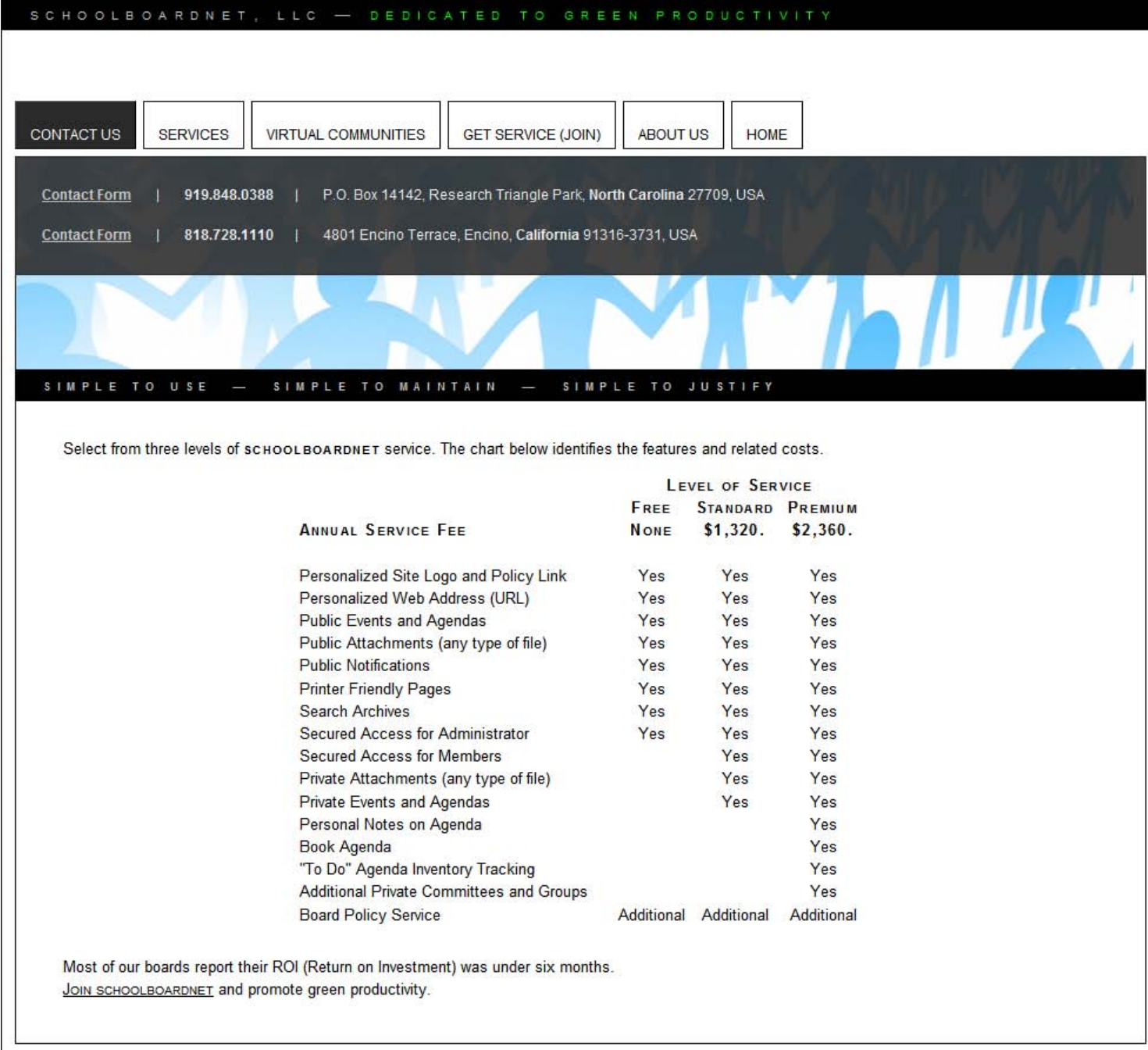

Additional information can be found at http://www.schoolboard.net